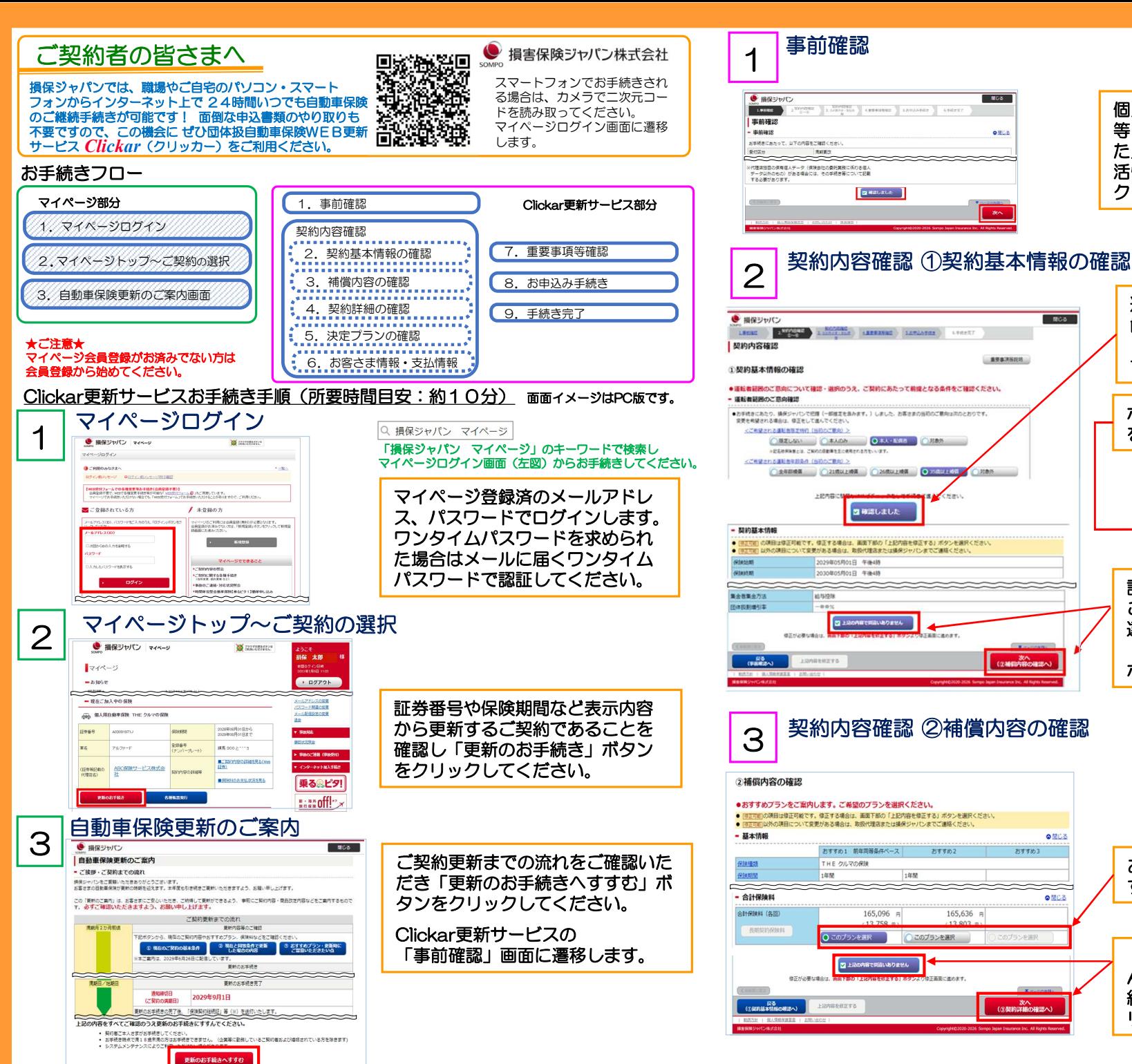

## 個人情報の取扱いならびに勧誘方針 等をご確認いただき「確認しまし た」をチェックしてください。 活性化した「次へ」ボタンをクリッ クしてください。

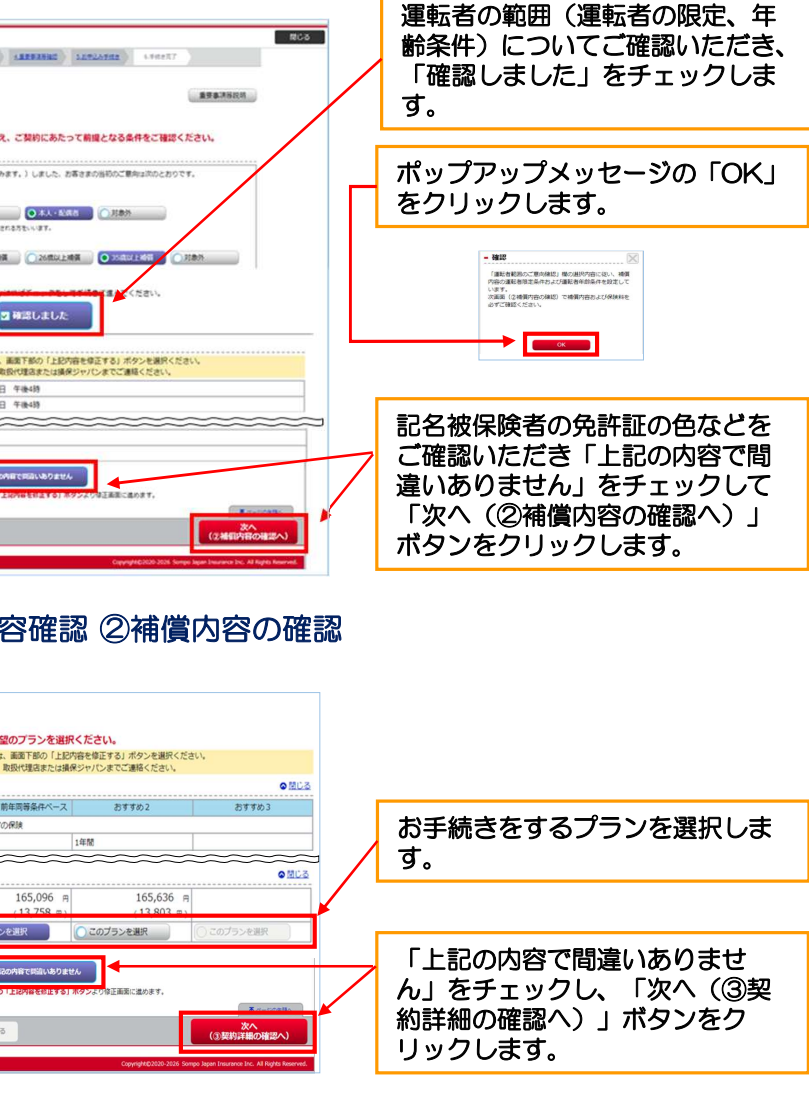

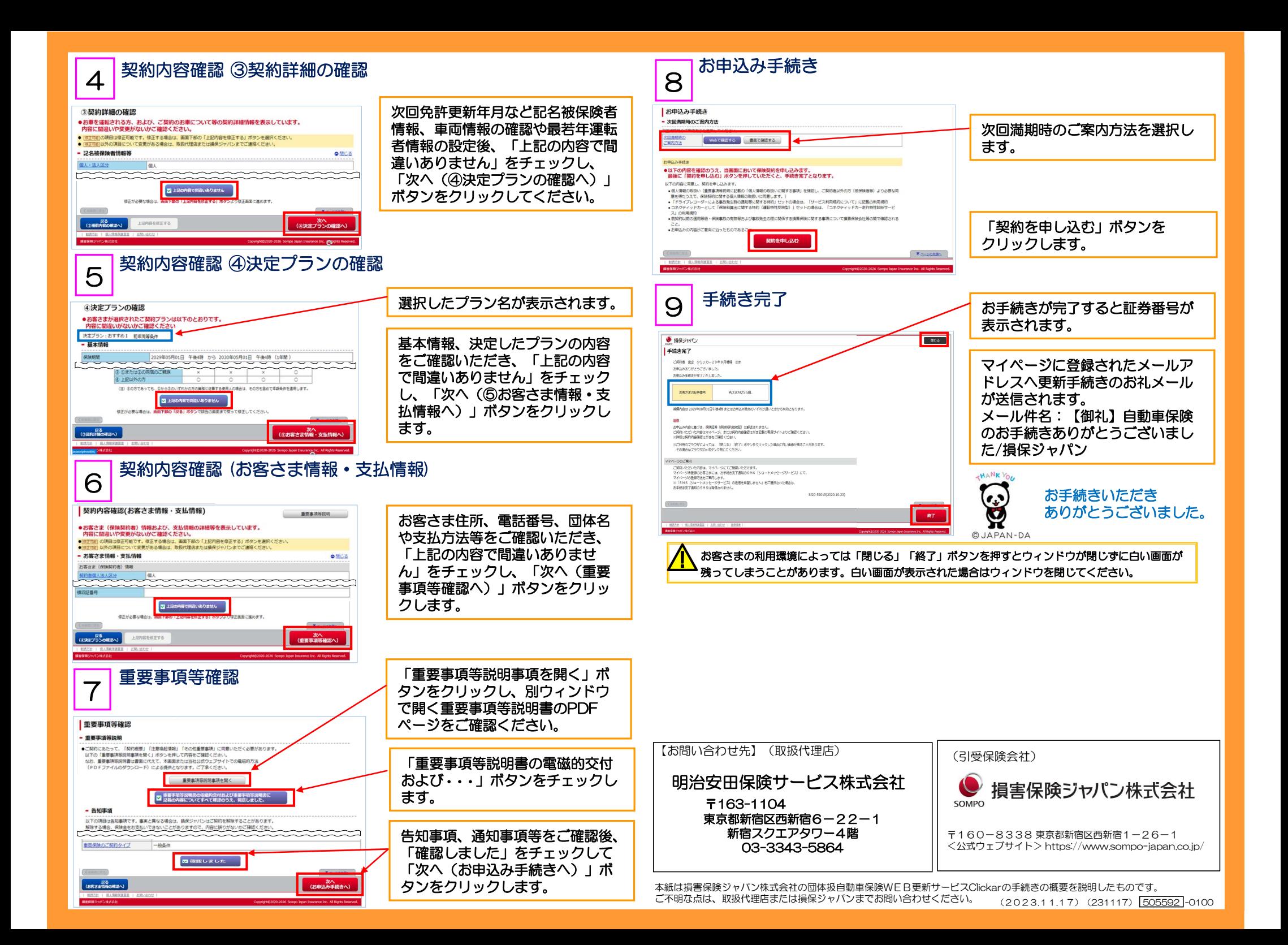